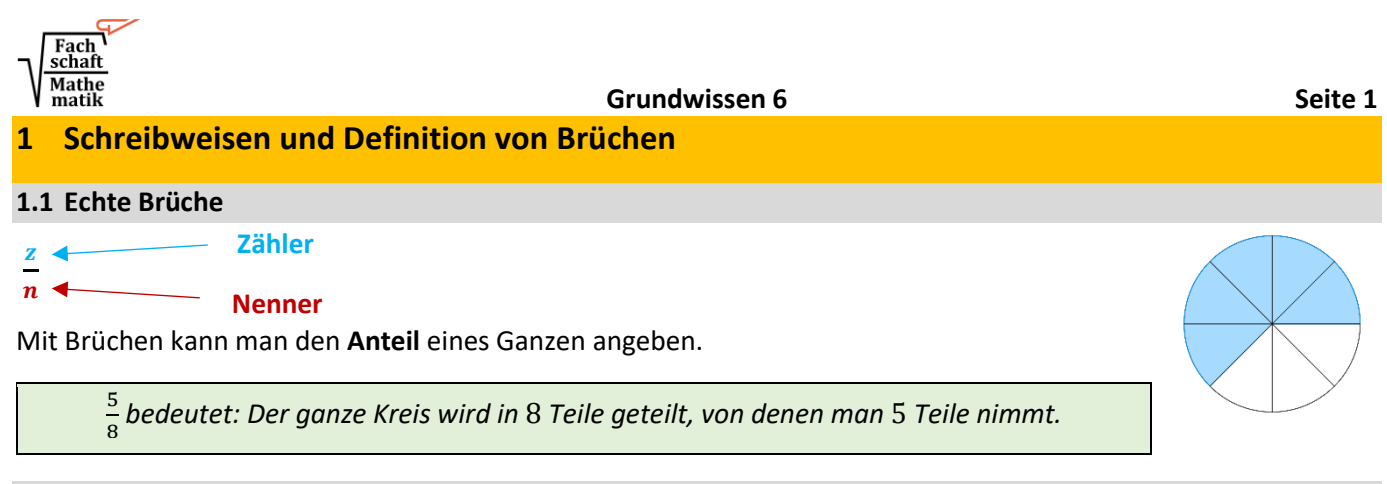

## **1.2 Dezimalzahlen**

Eine Dezimalzahl ist eine Kommazahl. Bsp.:  $26,352$ 

… Zehner Einer Zehntel Hundertstel Tausendstel …

- Man spricht von einem **endlichen Dezimalbruch**, wenn die Reihe der Nachkommastellen irgendwann endet. *Bsp.:* 0,25 oder − 45,11347
- Man spricht von einem **periodischen Dezimalbruch**, wenn sich ab einer bestimmten Stelle nach dem Komma eine Ziffer oder Ziffernfolge unendlich oft wiederholt. *Bsp.:* 0, 4 oder − 9115,2367

Jeden Bruch kann man in einen endlichen oder periodischen Dezimalbruch umwandeln. (z.B. durch schriftliche Division) Umgekehrt kann man auch jeden endlichen oder periodischen Dezimalbruch in einen Bruch umwandeln.

Einen vollständig gekürzten Bruch kann man genau dann in einen endlichen Dezimalbruch umwandeln, wenn der Nenner keine Primfaktoren außer 2 und 5 enthält:

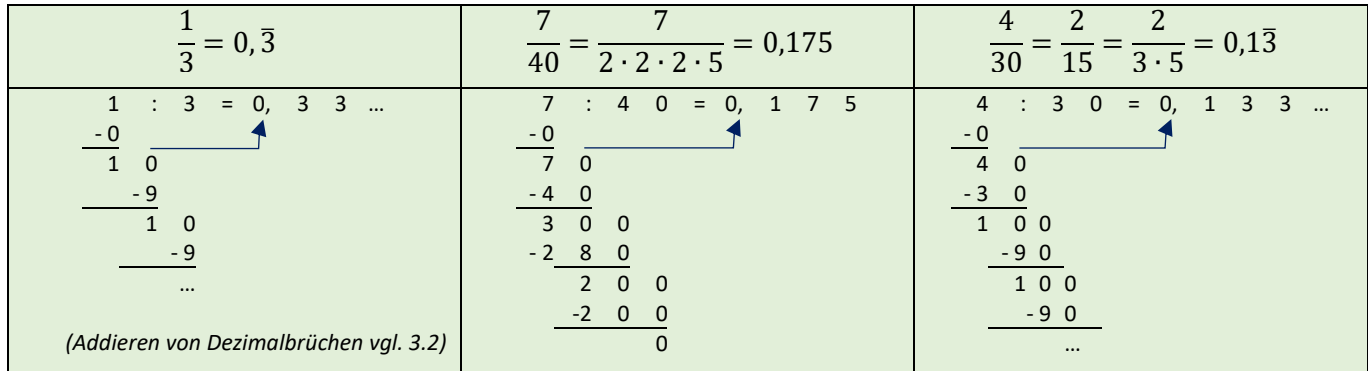

### **1.3 Unechte Brüche**

Brüche, bei denen der Zähler größer oder gleich dem Nenner ist, nennt man unechte Brüche. *Bsp.:* 9 4 Sie lassen sich übersichtlicher als gemischte Brüche darstellen:

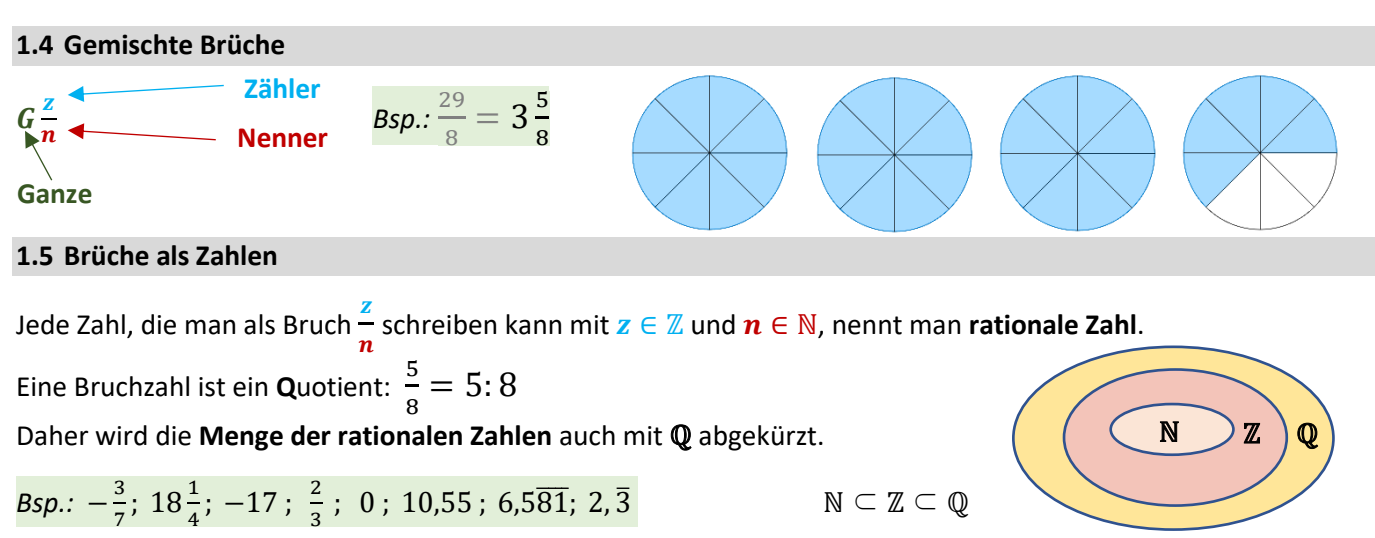

*("Die natürlichen Zahlen sind eine Teilmenge der ganzen Zahlen, welche eine Teilmenge der rationalen Zahlen sind.")*

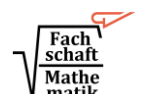

#### **Grundwissen 6 Seite 2**

### **2 Potenzen**

### **2.1 Potenzen mit negativen Exponenten**

$$
q^{-n} = \frac{1}{q^n} \quad (q \in \mathbb{Q}, q \neq 0; n \in \mathbb{N}) \qquad \frac{Bsp. 1: 5^{-3} = \frac{1}{5^3} = \frac{1}{125} \qquad Bsp. 2: (\frac{2}{5})^{-3} = \frac{1}{(\frac{2}{5})^3} = \frac{1}{\frac{8}{125}} = \frac{125}{8}
$$

#### **2.2 Zehnerpotenzen**

Das Multiplizieren mit einer Zehnerpotenz  $10^n$  bzw.  $10^{-n}$  entspricht dem Verschieben des Kommas um n Stellen.

Ist der **Exponent positiv**, wird das Komma nach **rechts** verschoben. *Bsp.***: 532,167 ⋅ 10<sup>2</sup> = 53216,7** 

Ist der **Exponent negativ**, wird das Komma nach links verschoben. <sup>Bsp.:</sup>145,2 ⋅ 10<sup>-4</sup> = 0,01452

# **3 Rechnen mit Brüchen**

#### **3.1 Erweitern und Kürzen von Brüchen**

Beim Erweitern und Kürzen **verändert sich der Wert eines Bruches nicht.**

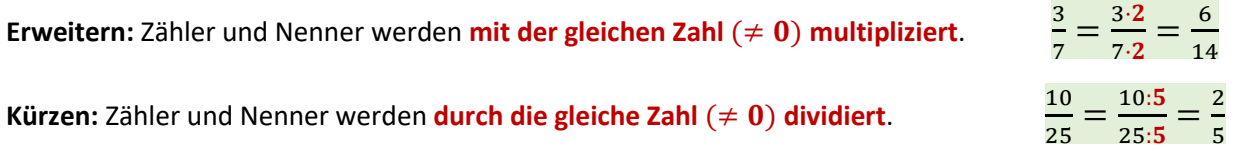

## **3.2 Addieren und Subtrahieren von Brüchen**

• **Brüche:** 1. Man macht die Brüche gleichnamig. (Erweitern/Kürzen)

2. Man addiert/subtrahiert die Zähler und behält den Nenner bei.

$$
\frac{3}{4} + \frac{1}{6} = \frac{3 \cdot 3}{4 \cdot 3} + \frac{1 \cdot 2}{6 \cdot 2} = \frac{9}{12} + \frac{2}{12} = \frac{9+2}{12} = \frac{11}{12}
$$

• **Dezimalbrüche**: Man addiert/subtrahiert stellenweise. (Komma unter Komma)

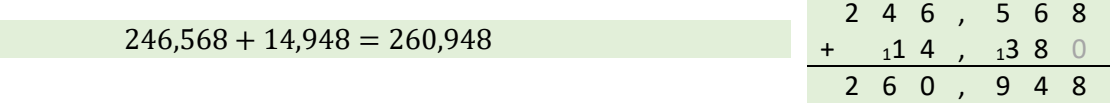

### **3.3 Multiplizieren und Dividieren von Brüchen**

Man **multipliziert** zwei Brüche, indem man Zähler mit Zähler und Nenner mit Nenner multipliziert.

$$
\frac{7}{8} \cdot \frac{3}{5} = \frac{7 \cdot 3}{8 \cdot 5} = \frac{21}{40}
$$

Ganze Zahlen kann man als Bruch umschreiben:

4  $\frac{4}{7} \cdot 3 = \frac{4}{7}$  $\frac{4}{7} \cdot \frac{3}{1}$  $\frac{3}{1} = \frac{4 \cdot 3}{7 \cdot 1}$  $\frac{4 \cdot 3}{7 \cdot 1} = \frac{12}{7}$  $\frac{12}{7} = 1\frac{5}{7}$ 7

Man **dividiert** durch einen Bruch, indem man mit dem Kehrbruch multipliziert. Auch hierbei können ganze Zahlen in Brüche umgeschrieben werden.

Bsp. 1: 
$$
\frac{1}{2} : \frac{6}{7} = \frac{1}{2} \cdot \frac{7}{6} = \frac{1 \cdot 7}{2 \cdot 6} = \frac{7}{12}
$$
  
Bsp. 2:  $\frac{1}{2} : 4 = \frac{1}{2} : \frac{4}{1} = \frac{1}{2} \cdot \frac{1}{4} = \frac{1 \cdot 1}{2 \cdot 4} = \frac{1}{8}$ 

### **3.4 Multiplizieren und Dividieren von Dezimalbrüchen**

Dezimalbrüche **multipliziert** man zunächst ohne Berücksichtigung des Kommas. Anschließend setzt man das Komma so, dass das Ergebnis **ebenso viele Stellen nach dem Komma hat wie beide Faktoren zusammen**.

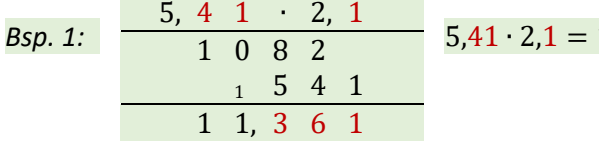

11,361 
$$
Bsp. 2: \quad 0.041 \cdot 0.2 = 0.0082
$$

Man **dividiert einen Dezimalbruch durch eine ganze Zahl** genauso wie man zwei natürliche Zahlen schriftlich dividiert. Beim Überschreiten des Kommas setzt man auch im Ergebnis das Komma. Ggf. ergänzt man im Dividenden hinter dem Komma weitere Nullen, sodass kein Rest bleibt.

Statt **durch eine Dezimalzahl zu teilen**, verschiebt man im Divisor und im Dividenden das Komma um dieselbe Anzahl von Stellen nach rechts (bzw. ergänzt ggf. Nullen), sodass eine Division durch eine ganze Zahl entsteht.

*Bsp. 1:* 8,43: 0,2 = 84,3: 2 = 42,15 *(Komma um 1 Stelle verschoben)*

*Bsp. 2:* 6,5: 0,25 = 650: 25 = 26 *(Komma um 2 Stellen verschoben)*

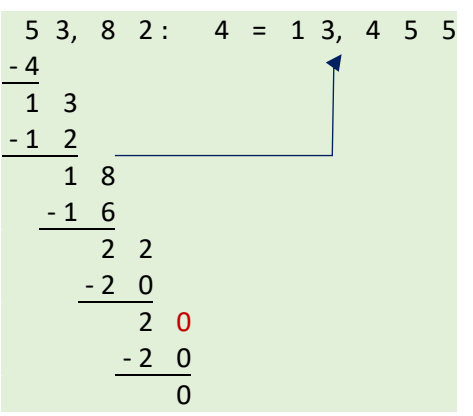

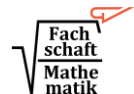

#### **Grundwissen 6 Seite 4**

# **4.1 Prozentbegriff**

**4 Prozentrechnung**

Prozent ist eine andere Bezeichnung für Hundertstel (*lat.: pro centum = im Verhältnis zu Hundert*). Die Prozentschreibweise wird häufig verwendet, um Anteile anzugeben. Man kann Prozente in Brüche oder Dezimalbrüche umwandeln und umgekehrt:

By, 1: 
$$
\frac{3}{4} = \frac{3 \cdot 25}{4 \cdot 25} = \frac{75}{100} = 75\% = 0,75
$$

\nBy, 2: 
$$
\frac{7}{15} = 0,4\overline{6} = 46,\overline{6}\%
$$

\nBy, 3: 
$$
\frac{7}{15} = 0,4\overline{6} = 46,\overline{6}\%
$$

\nBy, 4: 6: 6 ...

\nBy, 6: 
$$
\frac{-0}{7} = \frac{0}{0}
$$

\nBy, 1: 
$$
\frac{3}{4} = \frac{3 \cdot 25}{4 \cdot 25} = \frac{75}{100} = 75\% = 0,75
$$

\nBy, 2: 
$$
\frac{7}{15} = 0,4\overline{6} = 46,\overline{6}\%
$$

\nBy, 3: 
$$
\frac{-0}{7} = \frac{0}{0}
$$

\nBy, 4: 
$$
\frac{-0}{7} = \frac{0}{0}
$$

\nBy, 5: 
$$
\frac{-0}{7} = \frac{0}{0}
$$

\nBy, 6: 
$$
\frac{-0}{7} = \frac{0}{0}
$$

\nBy, 7: 
$$
\frac{15}{15} = 0,4\overline{6} = 46, \overline{6}\%
$$

#### **4.2 Grundgleichung der Prozentrechnung**

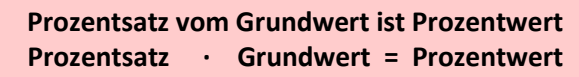

Die gesuchte Größe kann durch diese Grundgleichung der Prozentrechnung, eine Umkehraufgabe dazu oder mithilfe des Dreisatzes berechnet werden.

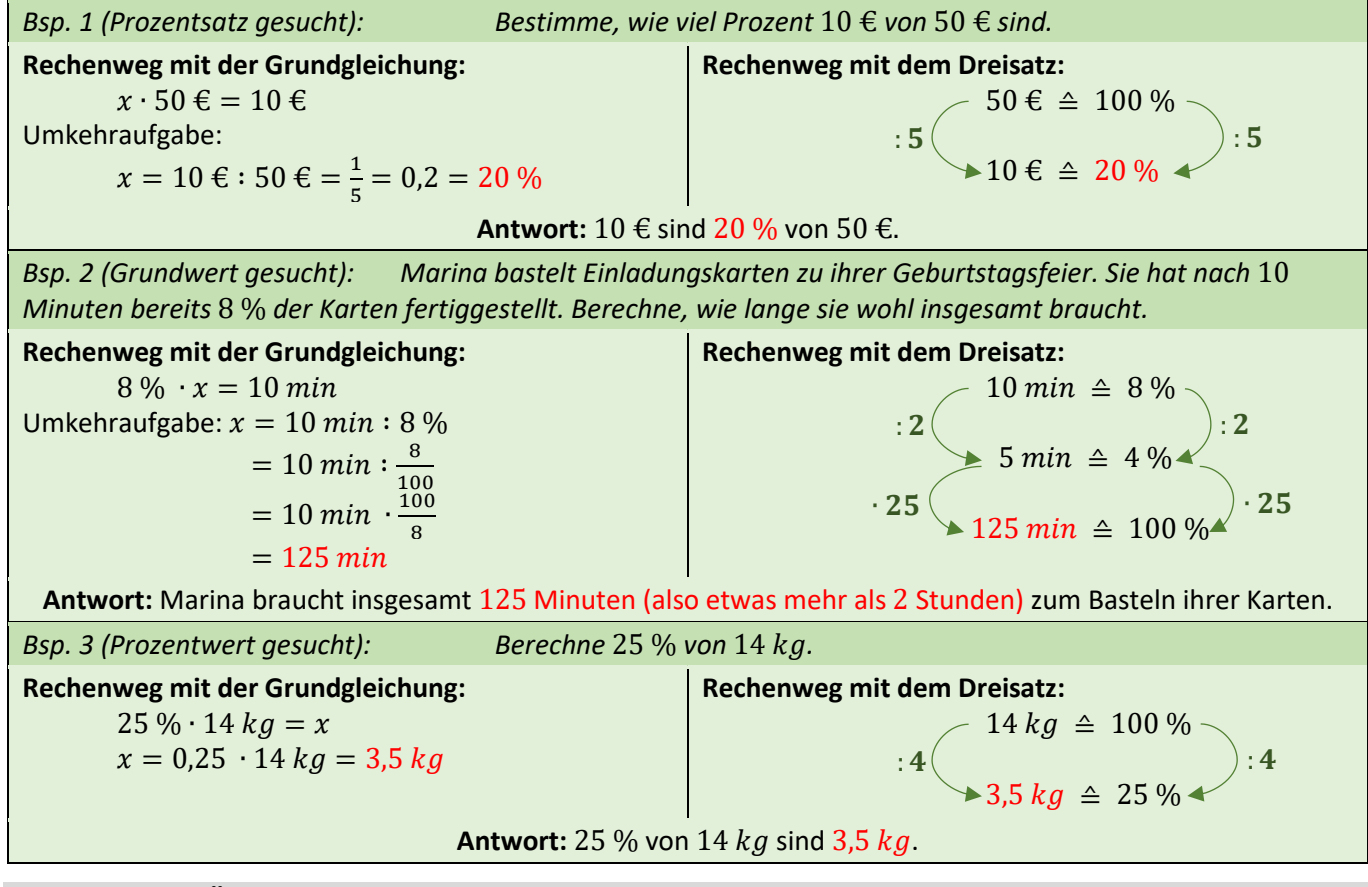

## **4.3 Prozentuale Änderungen**

Eine Erhöhung/Verringerung um p % wird zum Grundwert dazu addiert/vom Grundwert abgezogen.

*Wenn man* 30  $kg$  *um* 15 % *verringert, sind das* 30  $kg - 0$ , 15  $\cdot$  30  $kg = 30$   $kg - 4.5$   $kg = 25.5$   $kg$ 

Eine Erhöhung/Verringerung des Grundwerts auf p % beinhaltet den Grundwert und die Veränderung.

*Wenn man* 30  $kg$  *auf* 120 % *erhöht, sind das*  $1, 2 \cdot 30$   $kg = 36$   $kg$ 

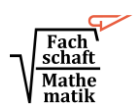

## **5 Daten und Diagramme**

# **5.1 Absolute und relative Häufigkeiten**

Eine **absolute Häufigkeit** ist eine konkrete Anzahl. Die **relative Häufigkeit** ist der Anteil der absoluten Häufigkeit an der Gesamtzahl. Häufig wird sie in Prozent angegeben. **analistuse Häufigkeit** = absolute Häufigkeit Gesamtzahl

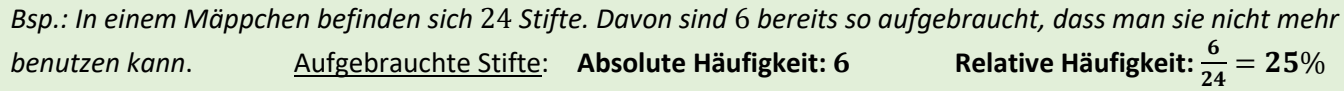

# **5.2 Diagramme**

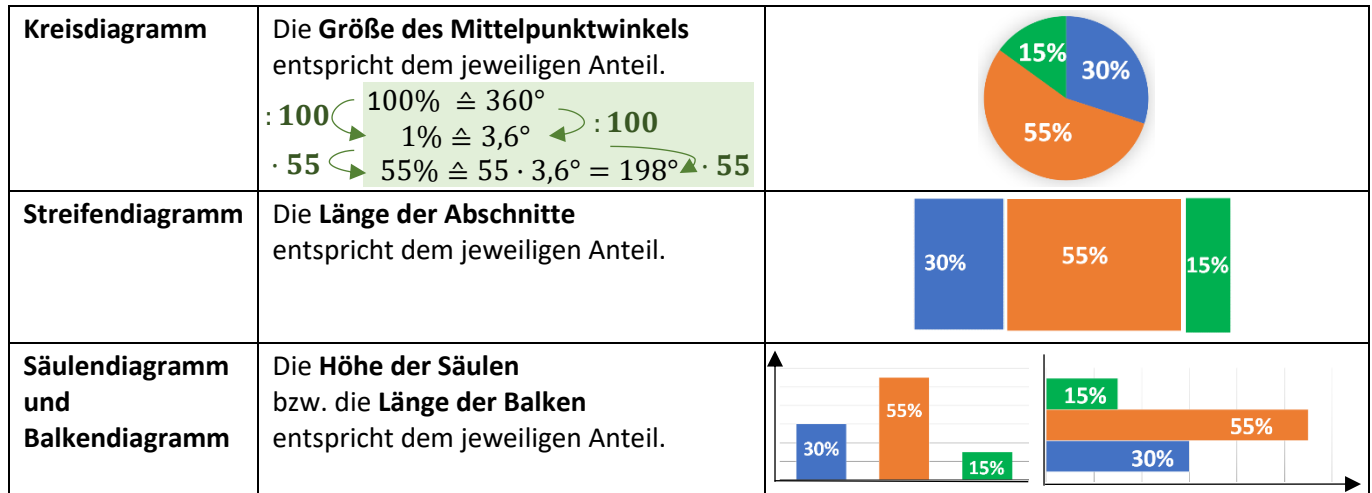

#### **5.3 Das arithmetische Mittel**

Das **arithmetische Mittel** wird im Alltag auch als Durchschnitt, Mittelwert oder Mittel bezeichnet.

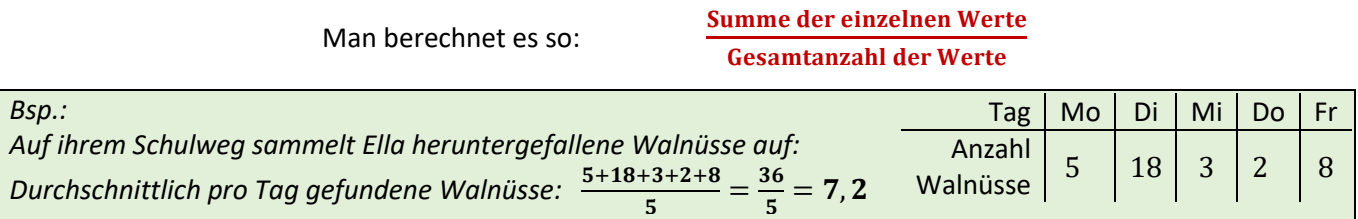

# **6 Flächeninhalt**

# **6.1 Flächeninhalt eines Parallelogramms**

In einem Parallelogramm nennt man den Abstand zwischen zwei parallelen Seiten (oder deren Verlängerung) **Höhe.**

Den Flächeninhalt kann man von jeder Seite ausgehend berechnen. Diese Seite nennt man oft **Grundseite** g, die entsprechende Höhe  $h_g$ .

Für den **Flächeninhalt eines Parallelogramms** gilt:  $A_{Parallelogramm} = g \cdot h_q$ 

# **6.2 Flächeninhalt eines Dreiecks**

In einem Dreieck nennt man den Abstand zwischen einer Ecke und der gegenüberliegenden Seite (oder deren Verlängerung) **Höhe.**

Den Flächeninhalt kann man von jeder Seite ausgehend berechnen. Diese Seite nennt man oft Grundseite g, die entsprechende Höhe  $h_a$ .

Für den Flächeninhalt eines Dreiecks gilt:

**6.3 Flächeninhalt eines Trapezes**

In einem Trapez nennt man die beiden **parallelen Seiten** oft **a und c**, den Abstand zwischen den beiden parallelen Seiten (oder deren Verlängerung) nennt man **Höhe .**

Für den Flächeninhalt eines Trapezes gilt:

# **7 Volumen**

# **7.1 Volumeneinheiten**

Ein Würfel mit Kantenlänge 1m hat das Volumen  $\mathbf{1m}\cdot\mathbf{1m} - \mathbf{1m}^3$ . (sprich: "Kubikmeter") Entsprechendes gilt für andere Einheiten.

Für das Umwandeln von Volumeneinheiten benötigt man den Umrechnungsfaktor 1000:

$$
1 m3 = 1000 dm3 ; 1 dm3 = 1000 cm3 ; 1 cm3 = 1000 mm3
$$

Flüssigkeitsmengen werden oft in  $l$  (Litern),  $ml$  (Millilitern) und  $hl$  (Hektolitern) angegeben:

$$
1 l = 1 dm3 ; 1 ml = 0,001 l = 0,001 dm3 = 1 cm3 ; 1 hl = 100 l
$$

# **7.2 Volumen eines Quaders**

Das Volumen eines Quaders berechnet man aus Länge *l*, Breite *b* und Höhe *h*:  $V_{Quader} = l \cdot b \cdot h$ 

Um das Volumen korrekt berechnen zu können, müssen alle Streckenlängen in dieselbe Einheit umgewandelt werden.

*Ein Quader mit Länge* 5 *, Breite* 32 *und Höhe* 1,4 *hat das Volumen*  $V = 5$   $cm \cdot 32$   $mm \cdot 1.4$   $cm = 5$   $cm \cdot 3.2$   $cm \cdot 1.4$   $cm = 22.4$   $cm^3$ .

#### $\mathbf{1}$  $\frac{1}{2} \cdot (a + c) \cdot h$

**Grundwissen 6 Seite 6**

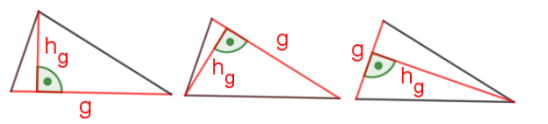

$$
A_{Dreieck}=\frac{1}{2}\cdot g\cdot h_g
$$

$$
\left\langle \overbrace{a}^h \right\rangle
$$

$$
\mathcal{L}_{\mathcal{A}}
$$

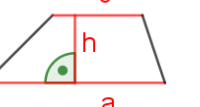

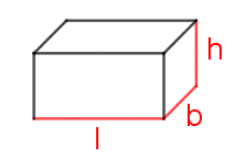